# **2022 年度 秋学期 授業支援 SA 募集要項**

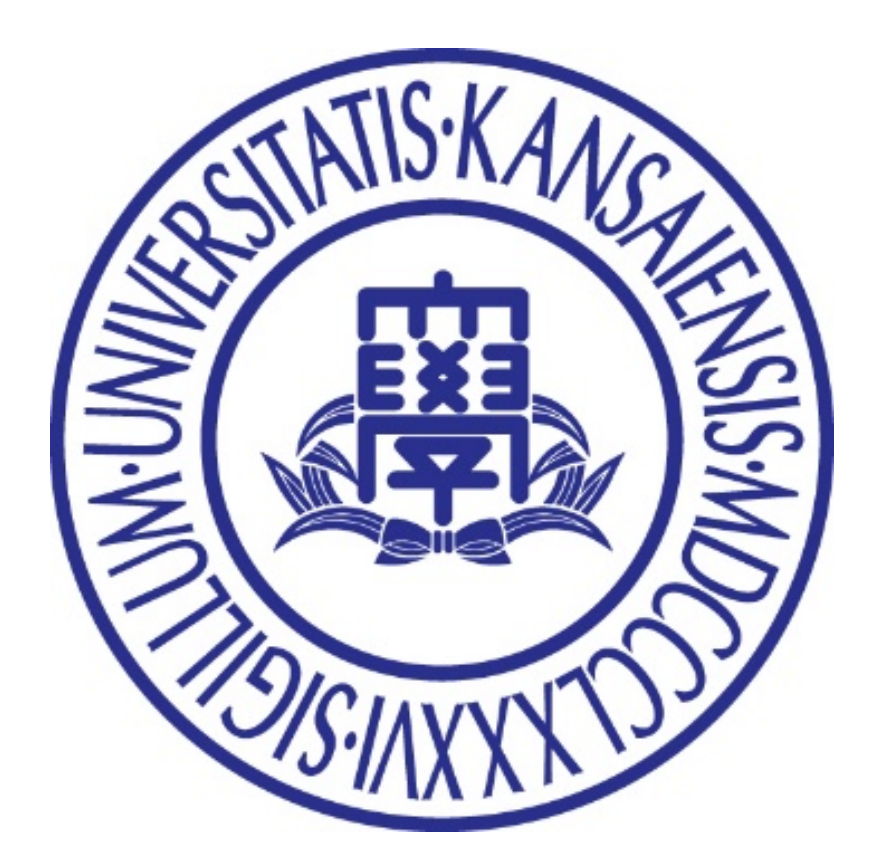

**関西大学 授業支援グループ**

はじめに

授業支援グループでは、教員・学生が授業に集中できる環境を作ることにより、授業の教育効果を高め ることを目的として、担任者が必要とする授業運営上の実務的なサポートや、学生への各種システムの利 用相談などの業務を行っています。

これらの業務を行うにあたり、業務補助を担う本学学生スタッフ「授業支援SA(スチューデントアシスタ ント)」を募集します。

より良い授業環境作りのため、積極的にサポートをしていただける学生の皆さんの応募を、多数お待ち しております。

- ※ 本学では、経済的事情により修学困難な学生に対する支援の一環として、学内における教育支援活動や自身 の社会性向上に資する活動に従事する学生に対し、就業機会を設けています。
- 1 業務内容 (主なもの)

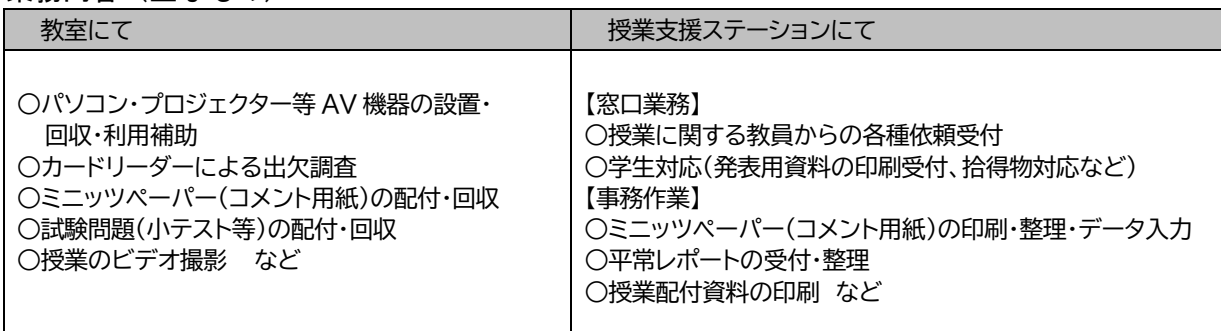

### 2 応募資格:**本学の学部生・大学院生で採用面接、学舎別研修、事前勤務に参加できる方**

※複数学年(学期)以上勤務できる方(長期間欠勤が予想される場合の応募はご遠慮ください)

【求める人材像】

- ・ 時間を守ることができ、元気にあいさつができる方
- ・ 問題点を発見し、それについて解決策を深く考えることができる方
- ・ 何事も自分の事として受け止め、「考動」することができる方
- ・ 互いの仕事に関心を持ち、「助け合い」と「教え合い」ができる方
- 3 応募期間

2022 年 6 月 21 日(火)~2022 年 7 月 7 日(木)**23:55**

- 4 応募方法
	- ① パソコンからインフォメーションシステムにログインする。
	- ② ログイン後、左サイドリンク「学内サービス・リンク集」にある「申請・アンケート」をクリックする。
	- ③ 「【2022 [年度秋学期】授業支援](https://jmrs.kyomu.kansai-u.ac.jp/wsin/!SIPLS3000?KHN_KEY=20220507172038001) SA の【新規】応募」を選び、表示されたエントリーシートに 必要事項を入力し、送信する。

## 5 選考方法

書類選考および面接(日程については「11 採用スケジュール」を参照)

### 6 勤務期間

- 春学期:4月から7月下旬まで 秋学期:9月下旬から1月下旬まで
- ※ 原則授業期間と同じですが、勤務場所により若干異なる場合があります。
- ※ 各学期末に、次学期の雇用継続確認を行います。
- ※ 勤務開始までに、研修(学舎別研修)、事前勤務を実施します(日程については「11 採用スケジュール」を参 照)。**研修および事前勤務の欠席者は、採用を取り消す場合があります。**
- ※ 授業期間外や学内他部署での勤務をお願いする場合があります。その場合は、別途勤務できる方を募集し ます。

## 7 勤務場所と開室時間

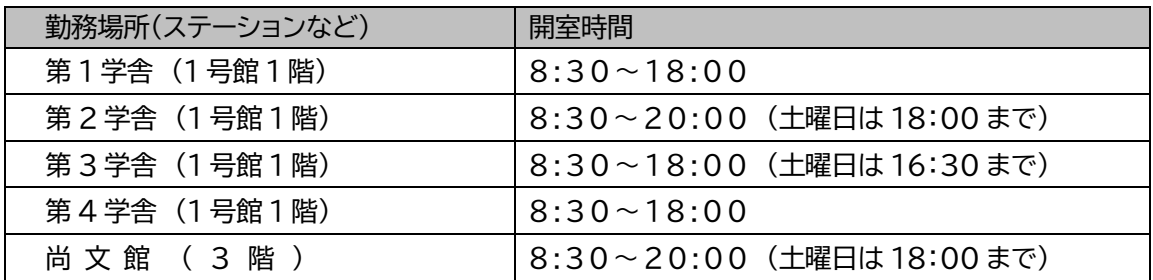

※ **原則として、所属学部・研究科以外の学舎での勤務となります。**

※ 堺キャンパス勤務希望も受け付けます(エントリーシートに入力項目があります)。 堺キャンパス勤務の場合、通学経路以外は交通費が支給されます。

### 8 勤務時間と募集人数

8:40 から 19:50 までの間に、各学舎の授業支援ステーションを拠点に勤務していただきます。**履修科 目の授業時間と授業支援 SA の勤務時間が重複する場合は勤務できません**(SA 勤務にあたって、指導教 員の承認が必要な場合もあります)。各時限の勤務時間は下の表を参照してください。 なお、**勤務時間は授業時間とは異なります**ので注意してください。

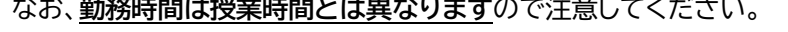

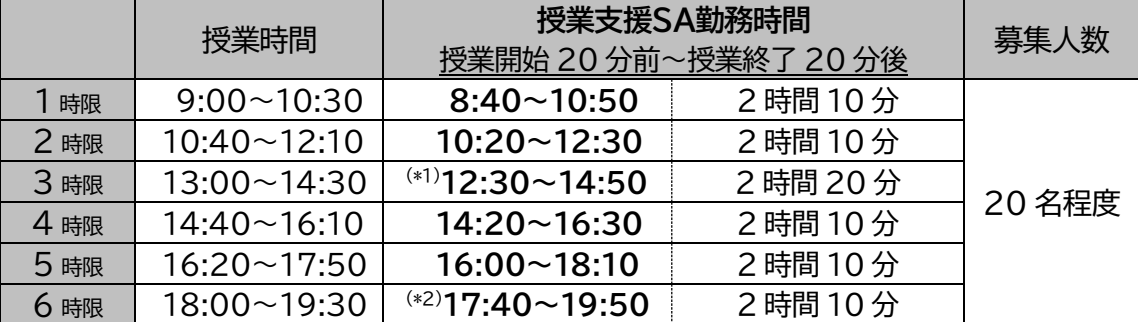

(\*1) 3 時限の勤務開始時間のみ、昼休みの窓口対応のため、授業開始 30 分前となります。

(\*2) 6 時限の勤務があるのは第2学舎と尚文館のみです。募集人数は若干名です。

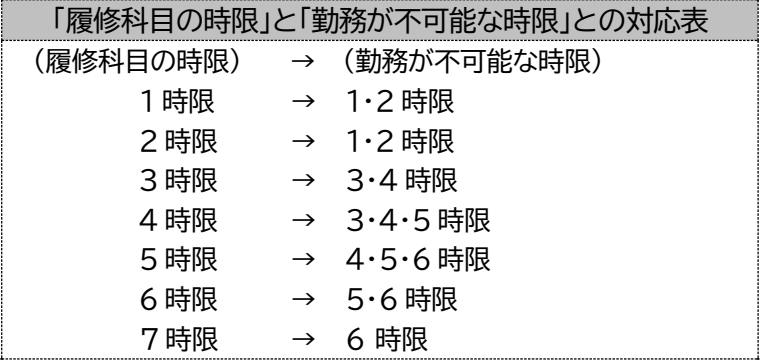

## 9 給与

時給 1100 円【学部生、大学院生とも一律の時給】 例)勤務時間の計算方法

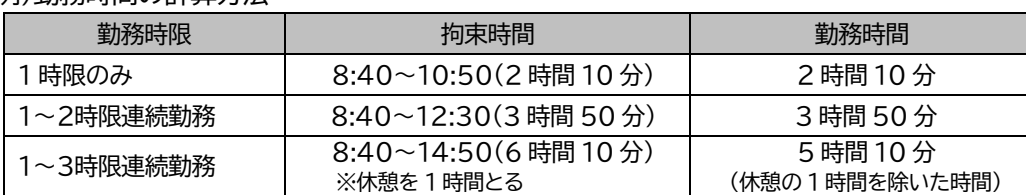

※ 拘束時間が連続して 5 時間を超える場合は、1 時間休憩していただきます。

※ 交通費について・・・授業期間中の勤務のため、原則支給はありません。

[https://www.dropbox.com/sh/l2pq4pkiih2u3fk/AADV](https://www.dropbox.com/sh/l2pq4pkiih2u3fk/AADVXQlwh3SnId9qqFGpeGPga?dl=0) [XQlwh3SnId9qqFGpeGPga?dl=0](https://www.dropbox.com/sh/l2pq4pkiih2u3fk/AADVXQlwh3SnId9qqFGpeGPga?dl=0)

※ 応募期間(2022 年6月21 日~2022 年7月 7 日)内、いつでも視聴可能!

※ 採用説明会を視聴できなくても応募は可能ですが、業務内容の説明や現役SAの 話を聞くことができますので、ぜひご視聴ください。

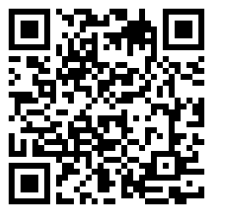

※ 推奨ブラウザは、『Google Chrome』です。動画の音声が動画の再生ができない(途中から音声が消 えるなど)場合などは『Google Chrome』で視聴を試してください。

# 11 採用スケジュール

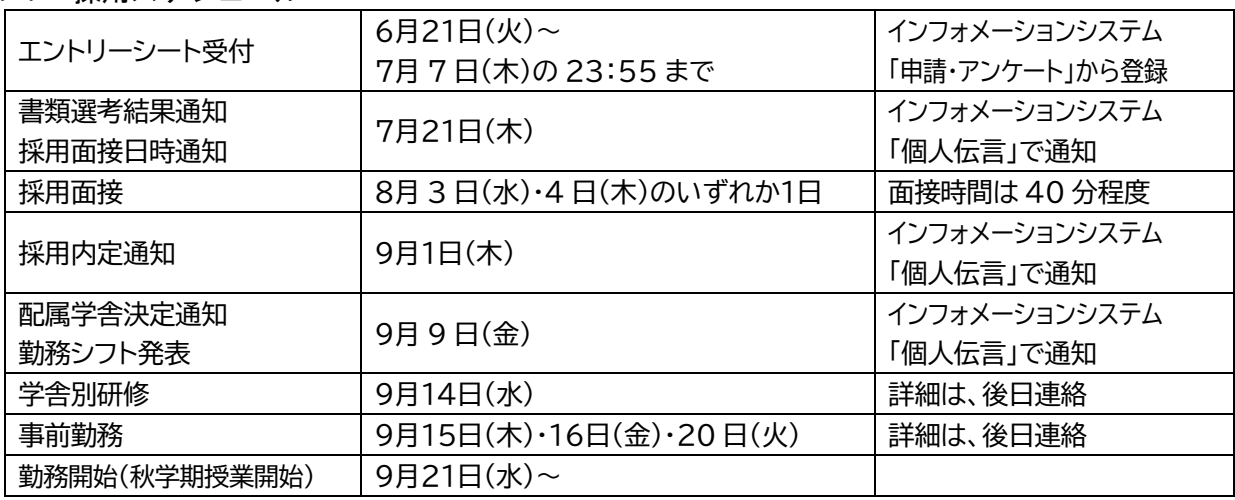

12 その他の注意事項

・ **授業支援 SA としての勤務は「学業優先」です。**

「8 勤務時間と募集人数」の表を参考に、インフォメーションシステム「申請・アンケート」から勤務可能 曜限の登録を行ってください。

- ・ 必ずしも登録していただいた全ての勤務可能曜限に勤務できるとは限りません。業務内容を覚えてい ただくため、原則「週 3~4 コマ」程度の勤務をお願いすることとなります。
- ・ 一度勤務シフト(勤務曜日・時限)が確定すると、原則学期内での変更はありません。学期末(授業終了 日)までの勤務となります。やむを得ない理由で「欠勤」する場合は、必ず事前に申し出てください。

13 お問い合わせ先

関西大学 授業支援グループ 担当:後藤・大塚

- TEL : 06-6368-1111(内線:3787・3224) E-mail : [csupport@ml.kandai.jp](mailto:csupport@jm.kansai-u.ac.jp)
- ※ 各学舎の授業支援ステーションでも、募集要項や業務内容に関する質問を受け付けます。